#### ISSN: 2317 - 8302

# **Radar de Criticidade: Ferramenta e metodologia de avaliação de projetos correntes com múltiplas variáveis**

**ANDRÉ MARQUES FERRARI Fundação Getulio Vargas andremferrari@gmail.com**

**ALAMIR COSTA LOURO UFES alamirlouro@gmail.com**

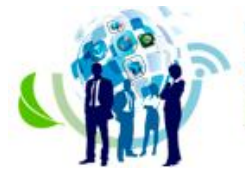

## **RADAR DE CRITICIDADE: FERRAMENTA E METODOLOGIA DE AVALIAÇÃO DE PROJETOS CORRENTES COM MÚLTIPLAS VARIÁVEIS.**

#### **Resumo**

Grandes somas de recursos são investidas em processos de medições de indicadores de projetos sem, contudo, dar uma visão clara de quais projetos merecem a atenção necessária no momento mais adequado. O presente trabalho propõe utilizar de dados estatísticos, por meio da análise de múltiplas variáveis e suas inter-relações, para dar maior embasamento a uma metodologia de avaliação de criticidade de projetos correntes utilizada em uma empresa multinacional de mineração. A contribuição da pesquisa está em relatar a metodologia chamada Radar de Criticidade que é baseada em uma ferramenta gráfica de simples operacionalização que pode dar suporte às decisões gerenciais em ambientes complexos, além de ter grande flexibilidade frente aos diferentes cenários de mercado e possíveis mudanças de diretrizes das empresas. A ferramenta tem grande potencial para ajudar na avaliação de projetos correntes devido as suas características de flexibilidade para utilização em diversas áreas de negócio; alto grau de liberdade para melhorias; utilização de ferramenta conhecida no mercado para seu desenvolvimento; facilidade de visualização do resultado por meio de gráficos e notas e liberdade para o usuário utilizar de quaisquer indicadores já existentes na empresa se respeitadas algumas características de qualidade estatística dos dados.

**Palavras-chave:** Gestão de Projetos. Indicadores Gerenciais. Análise Multivariada de dados.

#### **Abstract**

Many resources are invested in measurement processes of projects indicators without, however, give a clear view of which projects deserves the right attention at the right time. This paper proposes the use of statistics, through the analysis of multiple variables and their interrelationships, to give better basis to a critical assessment methodology of current projects used in a multinational mining company. The contribution of the research is to report the methodology called Critical Radar which is based on a graphical tool with simple operationalization that can support the decision making in complex environments, and has great flexibility across the different market scenarios and possible changes in companies guidelines. The tool has great potential to help evaluate current projects due to their characteristics of flexible use in different business areas; high degree of freedom for improvement; use of known market tool in its development; ease of viewing the results through charts and notes and user freedom to use any existing indicators in the company if complied with some statistical data quality characteristics.

**Keywords:** Project Management. Management Indicators. Multivariate Data Analysis.

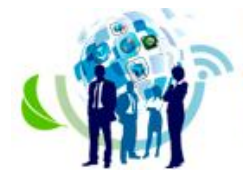

ISSN: 2317 - 8302

# **INTRODUÇÃO**

Nørreklit (2003) em artigo crítico sobre os modismos relacionados à gestão dispara críticas à retórica mercadológica do *Balanced Score Card* (BSC) e à falta de estudos empíricos sobre as relações de causa e efeito que baseiam suas variáveis. Críticas similares são aplicáveis ao Gerenciamento de Projetos (GP) que possui ampla aceitação mercadológica e parece ser subestimado pela academia (Louro & Pugirá, 2015, p. 87). Nørreklit (2003) de forma conclusiva defende que é dever do mundo acadêmico ser cético em relação à difusão de teorias duvidosas e afirma inclusive que análises similares à feita em seu artigo, devem ser aplicadas a outros textos de gurus da administração e também a textos de acadêmicos na área de gestão.

Ahlemann, El Arbi, Kaiser e Heck, (2012, p.45) realizaram uma pesquisa bibliográfica e aponta que a área de GP possui apenas 2% de seus artigos com embasamento teórico forte, isto é, são marcados com teoria com construtos claros, as relações entre os construtos são definidas, a teoria é possível de ser testada e pode fornecer explicações e previsões. Já artigos descritivos ou prescritivos somam 79% das ocorrências. A partir dessa lacuna acadêmica, o presente trabalho propõe então a utilização de dados estatísticos, por meio da análise de múltiplas variáveis e suas inter-relações, para dar maior embasamento a uma metodologia de avaliação de criticidade de projetos utilizada em uma empresa multinacional de mineração. Essa metodologia foi proposta como melhoria pelo escritório de projetos na gerência de engenharia dessa multinacional brasileira, mas entendemos que sua aplicabilidade é bastante ampla se respeitadas algumas condições de robustez estatística.

O tema central, objeto de análise deste trabalho, é que grandes somas de tempo e recursos são investidas em processos de medições de indicadores dos projetos sem, contudo, dar uma visão clara de quais projetos merecem a atenção necessária no momento mais adequado (Vanhoucke, 2012). Constatou-se que a literatura foca mais na gestão de portfólio com ferramentas de escolha de projetos mais importantes, isto é, trabalha com priorização de projetos ou na gestão de tempo atuando mais na fase inicial do ciclo de vida dos projetos(Halawa, Abdelalim, & Elrashed, 2012; Trietsch & Baker, 2012).

Uma abordagem conhecida no mercado que pode ser usada em qualquer fase do ciclo de vida dos projetos é o *Earned Value Management* (Pajares & López-Paredes, 2011, p. 615), que foca nos resultados de um projeto, comparando previsto e realizado, mas não objetiva comparar projetos correntes de uma carteira. Outra abordagem menos conhecida é a "*Riskbased project value*" que usa de duas variáveis, fluxo de caixa e probabilidades de riscos em atividades que estão compreendidas no diagrama de rede do projeto. Seu ponto fraco é a limitação do número de variáveis e usar apenas de valores monetários como medida principal de performance (Sato & Hirao, 2013, p. 127). A presente pesquisa tenta ultrapassar essa falta de ferramentas para uma análise consolidada das variáveis que influenciam um projeto,que normalmente são analisados por variáveis isoladas,o que muitas vezes não reflete a real situação do projeto em relação a sua carteira.

Pellegrinelli e Garagna (2009, p. 654) expandem a atuação dos escritórios de projetos (PMO) e afirmam que ao utilizar ferramentas adequadas para análise dos projetos os PMOs colaboram com as empresas munindo-as de informações críticas e estratégicas sobre sua carteira, fornecendo as bases para tomadas de decisões, sinalizando para os gestores das empresas o momento certo e o tipo de atuação necessária. O que coaduna com o argumento que o gerenciamento de projetos é considerado como uma disciplina orientada a ação (Ahlemann, El Arbi, Kaiser, & Heck, 2012).

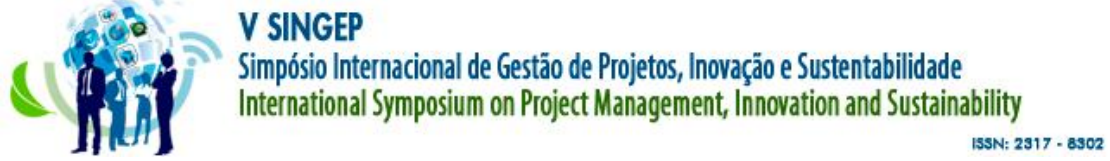

A contribuição da pesquisa está em relatar uma metodologia baseada em uma ferramenta gráfica de simples operacionalização que pode dar suporte às decisões gerenciais em um ambiente complexo como do estudo de caso, ocorrido em uma gerência de engenharia de usinas de grande porte de uma multinacional onde foi testada, além de ter uma grande flexibilidade frente aos diferentes cenários de mercado e possíveis mudanças de diretrizes das empresas. Como resultado, mostra-se que o Radar de Criticidade pode ser uma ferramenta importante para a análise e avaliação de projetos, demonstrando a possibilidade de ser configurável e versátil para as mais diversas áreas de negócio.

## **CONSTRUÇÃO DA METODOLOGIA E FERRAMENTA**

A metodologia descrita foi elaborada de forma a auxiliar o desenvolvimento do Radar de Criticidade para a gestão de projetos de engenharia. Foram definidas 06 etapas, como demonstrado na Figura 1, cada etapa apresenta certo alto grau de liberdade de configurações e redefinições por parte da equipe do escritório de projetos.

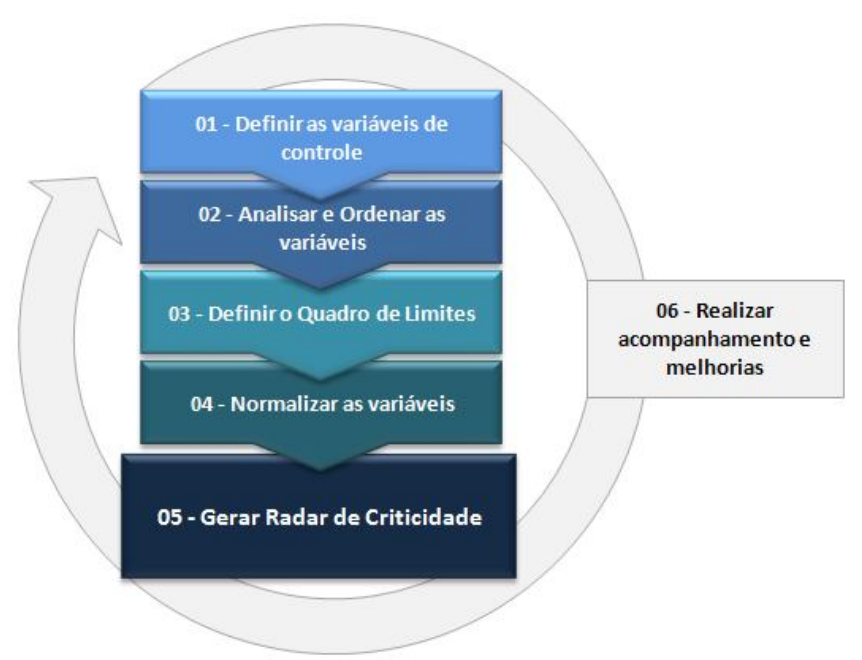

Figura 1 –Visão geral da metodologia de criação da ferramenta Radar de Criticidade Fonte: Elaborado pelos Autores

## **Etapa 01 - Definir as variáveis de mensuração**

A primeira etapa consiste em definir quais variáveis afetam o andamento do projeto e o quanto são significativas para a avaliação da carteira de projetos. Esta escolha deve estar alinhada com as premissas da empresa, seus indicadores e seu planejamento estratégico.

Cada variável identificada deve ser registrada no Quadro de variáveis, contendo um nome, uma descrição e uma fonte oficial consistente de onde seus valores serão obtidos, com o objetivo de evitar a inconsistência das informações futuras.Neste momento devem ser definidas quantas variáveis farão parte do Radar de Criticidade, estabelecendo assim o que chamamos de grau do radar, que é equivalente à quantidade de variáveis escolhidas.

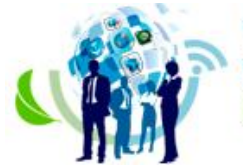

ISSN: 2317 - 8302

# **Etapa 02 - Analisar e Ordenar as variáveis**

Após definidas as variáveis, como no exemplo do Quadro 1,é fundamental ordená-las definindo qual será a posição de cada uma no radar de forma a melhor refletir as suas interrelações de causalidade, pois, a proposta deste trabalho é justamente considerar a influência bivariada, isto é, a relação de causalidade de duas a duas variáveis. Essa relação bivariada pode ser facilmente testada usando funcionalidades comuns do Microsoft Excel, como será demonstrado no estudo de caso.

#### Quadro1 –Exemplo de variáveis para a ferramenta Radar de Criticidade

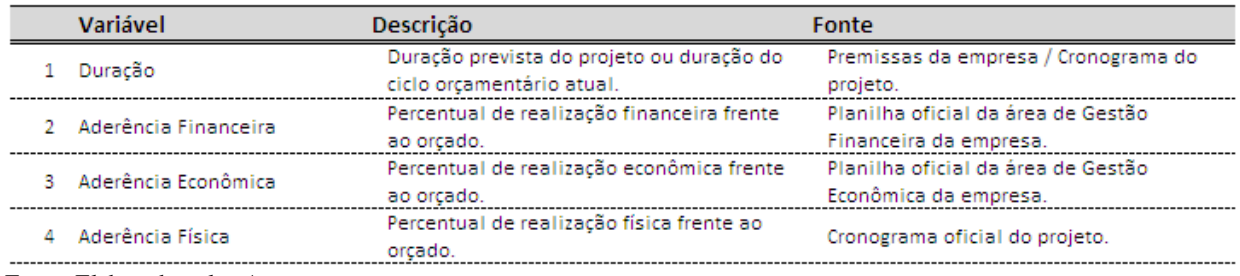

Fonte: Elaborado pelos Autores

Após a análise bivariada fica estabelecido que a área formada pela junção,duas a duas, das notas de cada variável será a representação gráfica dessas influências bivariadas que então serão usadas na Etapa 05, de forma a calcular a Nota do projeto em relação a carteira. Entende-se que a relação de causalidade bivariada precisa ser testada entre todas as combinações de variáveis, a partir daí se escolhe a melhor configuração do radar de criticidade, como exemplificado na Figura 2.

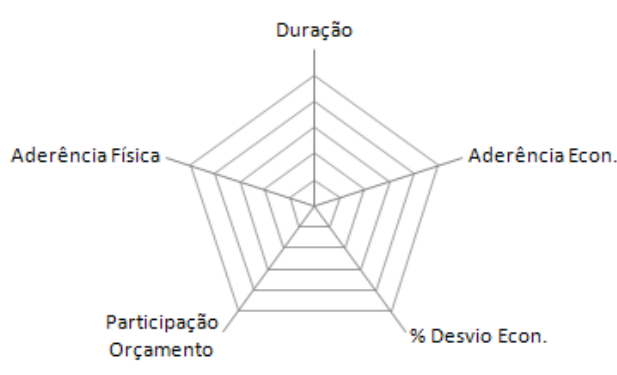

Figura 2 –*Exemplo da ordenação de variáveis no Radar de Criticidade de grau 5* Fonte: Elaborado pelos Autores

## **Etapa 03 - Definir o Quadro de Limites**

Nesta etapa são decididos os valores limites para cada variável de mensuração. É por meio desses limites que será determinada a situação do projeto de acordo com a análise das variáveis individualmente.

Além de estabelecer "Áreas de Controle", isto é, valores para tomadas de decisões gerenciais, também é definida a dimensão de cada variável, que nada mais é do que sua nota máxima. Nos exemplos deste artigo são mostradas variáveis com dimensões iguais às das Áreas de Controle, mas nada impede que essas dimensões sejam diferentes.

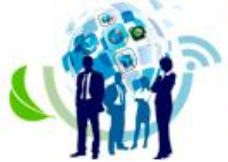

ISSN: 2317 - 8302

Para demonstração do presente trabalho foram definidas quatro Áreas de Controle, visualizadas graficamente na Figura 3.

- Acompanhamento: Área onde o projeto está controlado, mas nunca deixando de ser acompanhado e medido;
- Atenção: Área onde alguns pontos começam a sair do controle e necessitam de uma análise mais detalhada sobre o que está acontecendo no projeto;
- Urgência: Área que sinaliza que medidas urgentes de retomada do controle do projeto são necessárias;
- Crítico: Área que indica que o projeto chegou ao ponto mais crítico. Necessário um trabalho de recuperação de projetos ou mesmo de decidir pelo cancelamento do mesmo.

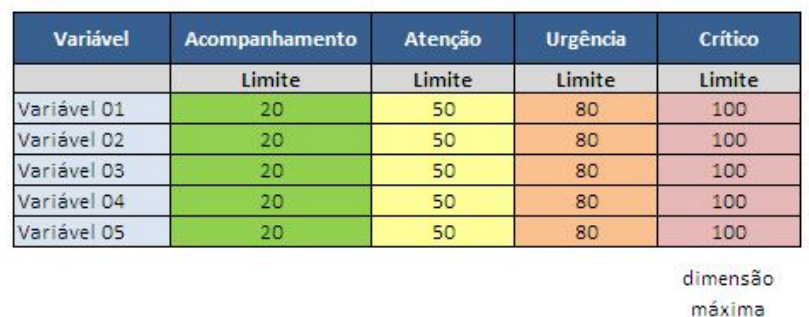

Quadro de Limites

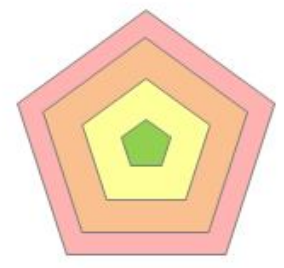

Forma gráfica das Áreas de Controle

Figura 3 *–Exemplo das Áreas de Controle para um Radar de Criticidade de grau 5* Fonte: Elaborado pelos Autores

## **Etapa 04 - Normalizar as Variáveis**

Uma vez definido o Quadro de Limites, as regras de normalização das variáveis devem ser estabelecidas para que os diferentes tipos de valores sejam convertidos na mesma base do Quadro de Limites, exemplificado na Figura 3 e operacionalizado na Figura 4. O resultado desta normalização, além de unificação de base, é a definição do peso que cada variável tem para os projetos da carteira.

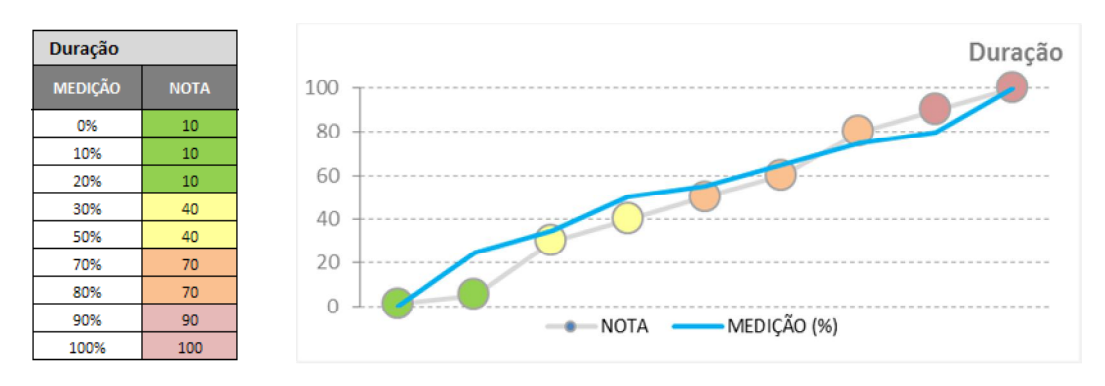

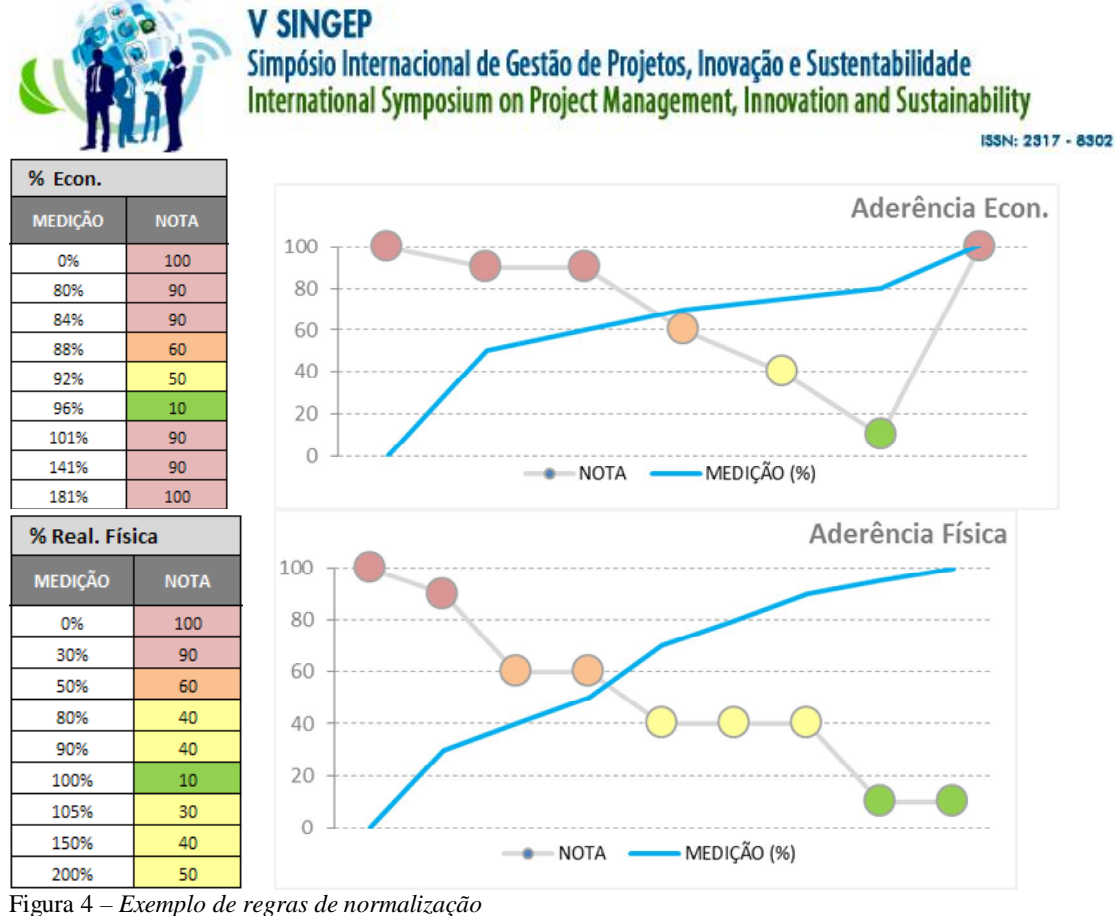

Fonte: Elaborado pelos Autores

#### **Etapa 05 - Gerar Radar de Criticidade**

Depois de realizadas todas as definições acima, é o momento de obter as medições das variáveis do projeto e gerar o Radar de Criticidade, cabendo aqui uma explicação sobre o conceito referente ao cálculo que indicará a Nota de Criticidade (Nc) do projeto.

Como exposto na Etapa 03, a área do gráfico formado pelas notas das variáveis representará as inter-relações entre as variáveis e anota obtida pelo Radar de Criticidade (**Nc**) serão o percentual da área das notas do projeto (**Aprojeto**)em relação ao limite crítico do projeto representado pelo total da área do gráfico (**Atotal**).

$$
N_c = \frac{A_{\text{projecto}}}{A_{\text{total}}} \, \%
$$

Após obter essa nota, ela será confrontada com o intervalo percentual de cada Área de Controle indicando assim a situação atual do projeto, por exemplo usando do Quadro 2.

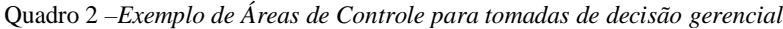

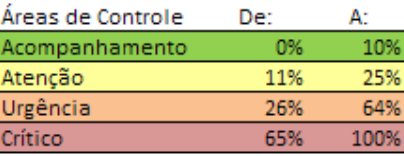

Fonte: Elaborado pelos Autores

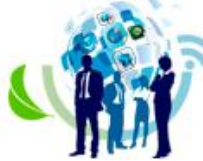

ISSN: 2317 - 8302

Uma vantagem de ter como base o gráfico de radar é dar liberdade para que outras equipes elaborem métodos de cálculos diversos do apresentado aqui, como por exemplo, considerar as notas linearmente ou outras formas de cálculo de área.

A ferramenta foi desenvolvida utilizando o Microsoft Excel para dar suporte aos conceitos apresentados neste trabalho e ser uma plataforma para futuras melhorias na metodologia.

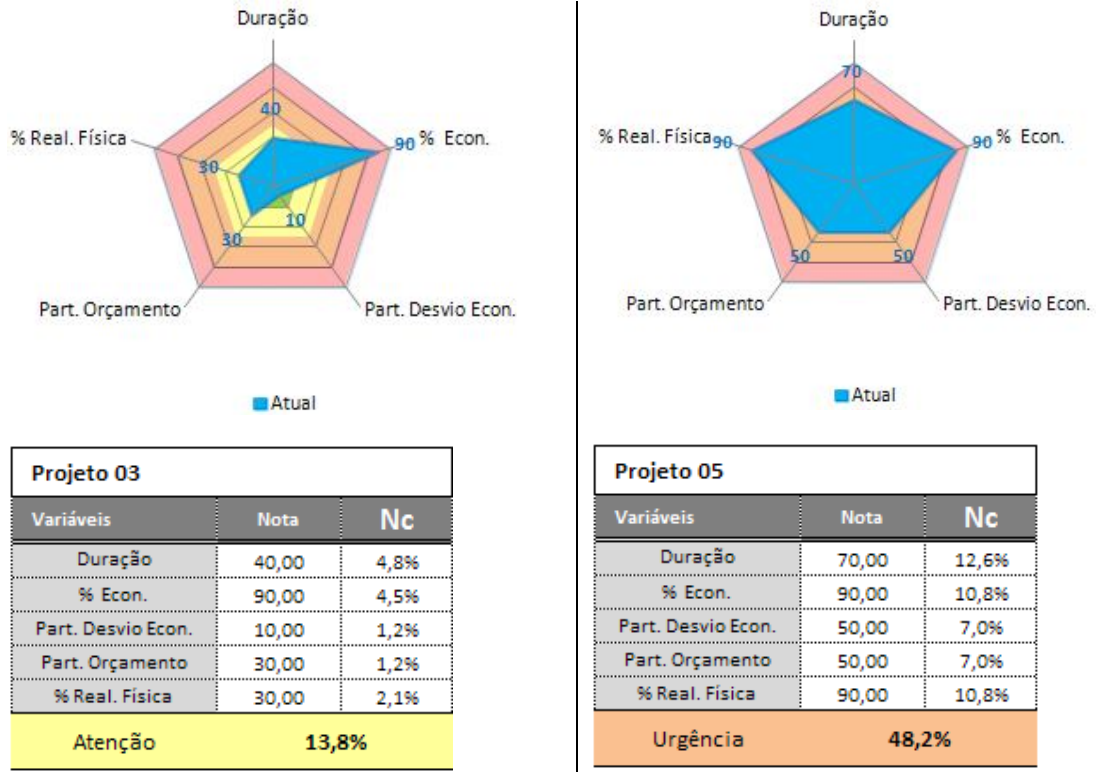

Figura 5 *–Exemplo de resultados de projetos reais da carteira do estudo de caso* Fonte: Elaborado pelos Autores

# **Etapa 06 - Acompanhar o Projeto**

Esta última etapa é a realização do ciclo de **acompanhamento** e **melhorias** seguindo os conceitos do conhecido Ciclo do PDCA(PLAN – DO – CHECK – ACT) de Deming (1986). Para o acompanhamento dos projetos, a metodologia ainda apresenta a possibilidade de incrementar esse controle por meio da comparação com a(s) medição(s) passada(s) sendo visualizada no próprio Radar de Criticidade./

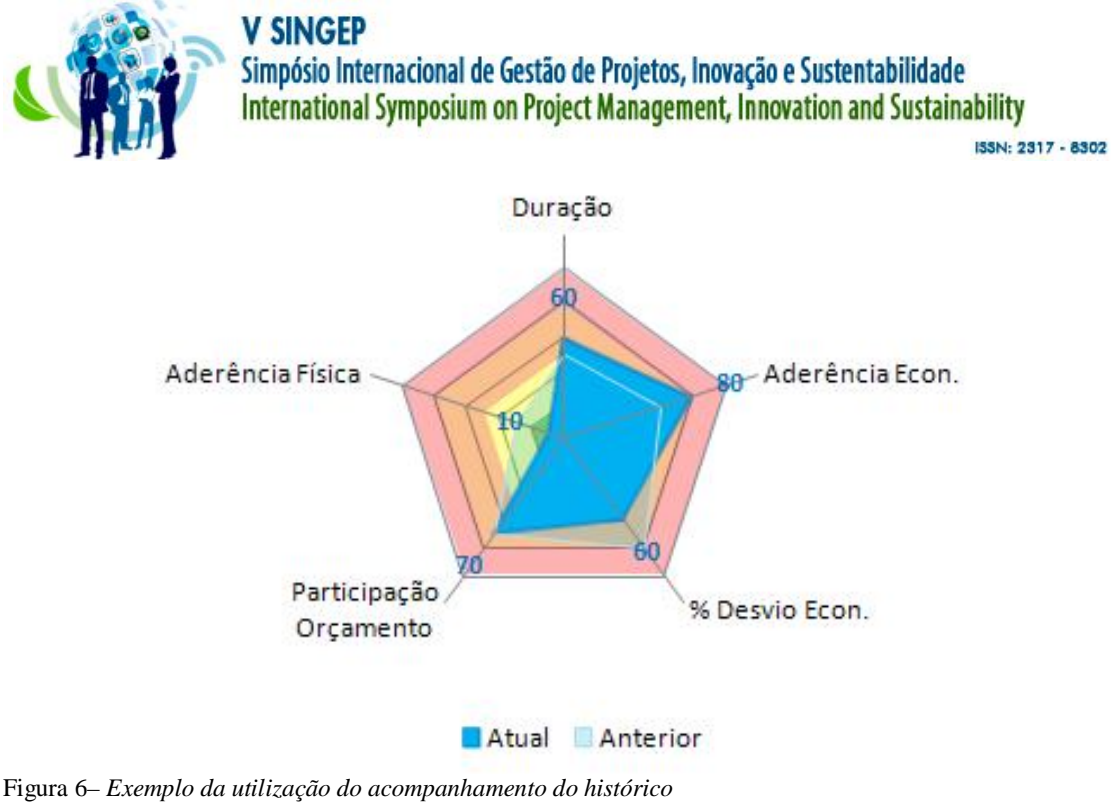

Fonte: Elaborado pelos Autores

#### **ANÁLISE DOS RESULTADOS DA VALIDAÇÃO DA FERRAMENTA**

A ferramenta criada trata-se de uma escala de mensuração multivariada e como tal pode ser validada usando de métodos estatísticos. O propósito do presente trabalho é normativamente propor a metodologia da ferramenta Radar de Criticidade de forma bastante livre para o usuário da ferramenta utilizar de quaisquer indicadores da empresa, mas não se esquiva de tratar algumas limitações e ponderações estatísticas. Os procedimentos para construção de uma escala de mensuração exigem uma cientificidade adicional, a saber, a análise semântica e sua validação estatística que, por sua vez, remete-se à análise fatorial exploratória e à aferição da confiabilidade dos fatores (variáveis).

O primeiro e mais imediato teste dos dados pode ser viabilizado pelo gráfico de dispersão disponível no Excel. Denominado como diagrama de dispersão por Hair (2009, p.53-54), é baseado em relações lineares e é apontado como a ferramenta mais popular para análises bivariadas. De forma gráfica esse diagrama ajuda a identificar padrões aleatórios ou padrões não lineares nas correlações bivariadas. De forma exemplificativa foram analisadas a seguir 3 gráficos da base de dados do estudo de caso com R quadrado que demonstra alto grau de correlação entre as variáveis.

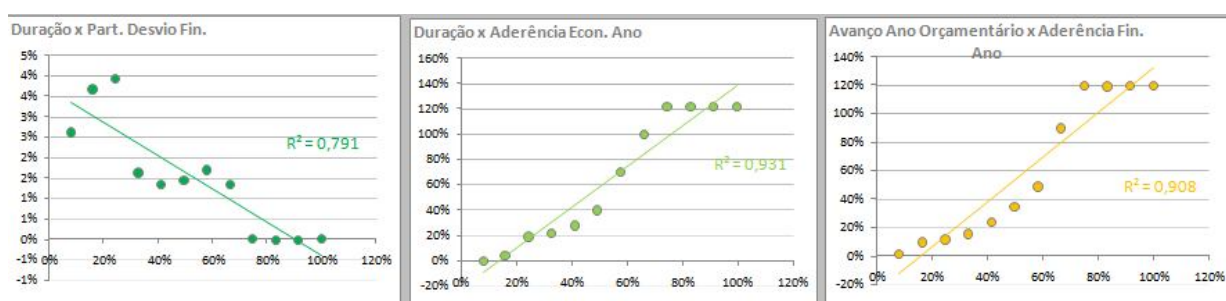

Figura 7– Alguns g*ráficos de dispersão do estudo de caso* Fonte: Elaborado pelos Autores

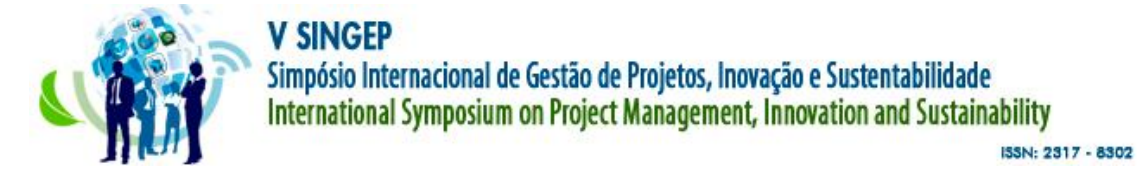

Para os próximos passos do estudo de caso foram realizadas medidas de qualidade da amostra utilizando o *software* IBM SPSS versão 20. A análise de dispersão caso a caso, apesar de simples e visual, mostra-se procedimento dispendioso quando se tem muitas variáveis, de forma que sugerimos sua substituição pela Matriz de Correlação extraída do SPSS, a partir da qual buscam-se as maiores relações bivariadas para a montagem do Radar de Criticidade. Um exemplo dessa matriz com apenas 8 variáveis do estudo de caso, para caber no artigo, é apresentado no Quadro 3.

Quadro 3–Exemplo de matriz de correlação das variáveis do estudo de caso Matriz de Correlação Item a Item

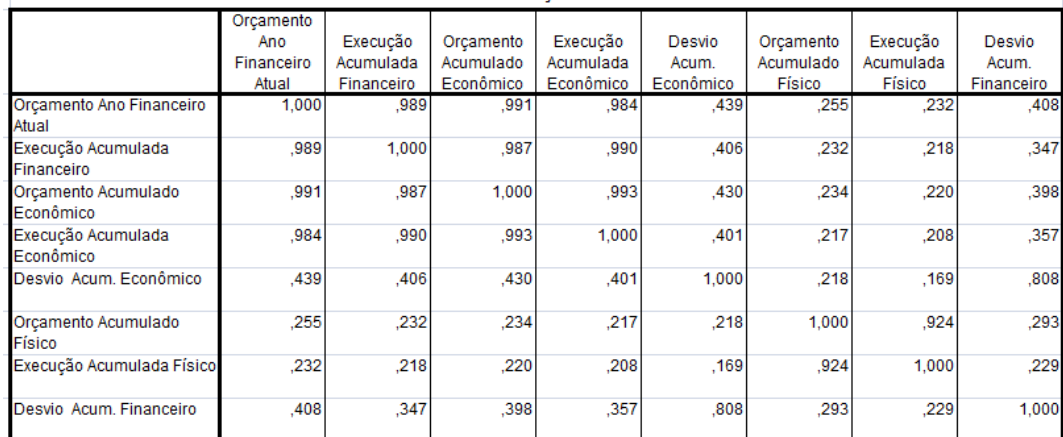

Fonte: Elaborado pelos Autores

Mas é necessário destacar que sugerimos que a relação bivariada tenha distribuição normal, ou gaussiana, e para avaliação dessa característica pode-se analisar variável a variável usando de três diferentes gráficos, os conhecidos boxplot e histograma segundo Hair (2009)e o menos conhecido gráfico Quantil-Quantil, ou Q-Q Plot. Neste último, no eixo horizontal tem-se os valores observados da variável, e no eixo vertical, os valores esperados caso a variável tenha distribuição Normal. Se há uma boa aderência dos dados à distribuição Normal os pontos estarão próximos a reta de referência como apresentado no terceiro gráfico da Figura 8, que adicionalmente demonstra o boxplot com vários casos de valores extremos e um histograma com assimetria.

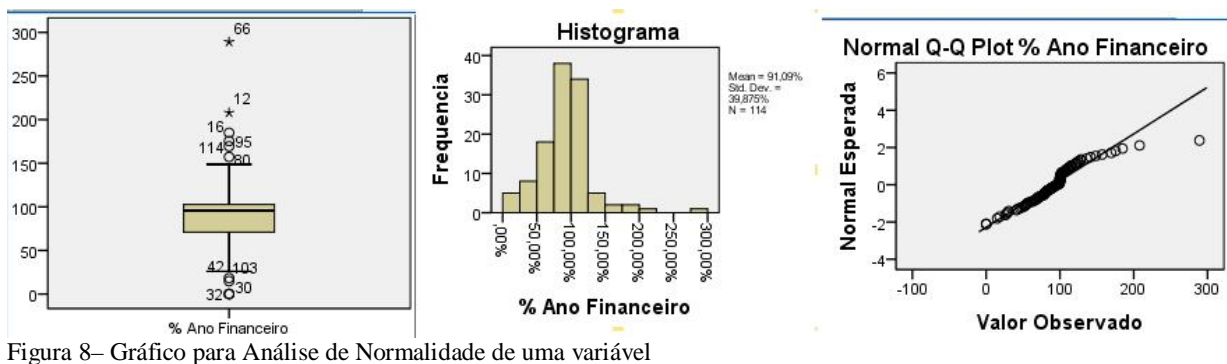

Fonte: Elaborado pelos Autores

Fugindo da subjetividade das análises gráficas, existem os testes de aderência à distribuição normal, sendo que os mais comuns são o Kolmogorov-Smirnov, Lilliefors, que é

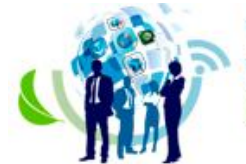

ISSN: 2317 - 8302

apenas uma correção para o teste Kolmogorov-Smirnov e Shapiro-Wilk. Estes testes possuem critérios de decisão diferentes, no entanto possuem em comum as hipóteses testadas: a hipótese de nulidade é de que a variável aleatória não adere à distribuição Normal, contra a hipótese alternativa de que a variável aleatória não adere à distribuição Normal. Como a significância para ambos os testes e para as quatro variáveis selecionadas resultou em 0.000 então falha-se em rejeitar a hipótese H0 e, portanto, a distribuição para o estudo de caso é normal.

Quadro 4 –Teste de aderência à normalidade

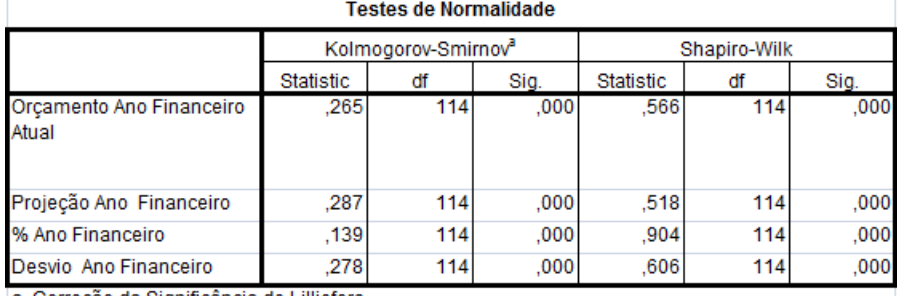

a. Correção da Significância de Lilliefors

Fonte: Elaborado pelos Autores

Além da normalidade sugerimos a verificação de mais 3 características da amostra. Sua confiabilidade, a existência de dados faltantes e a presença de *outliers*. A confiabilidade para Hair (2009, p.26) é o "Grau em que uma variável observada mede o valor 'verdadeiro' e está 'livre de erro'", se diferenciando da Validade que segundo o mesmo autor "é o grau em que uma medida representa precisamente aquilo que se espera". As estatísticas de confiabilidade Alpha de Cronbach para valores maiores que 0,7 são considerados ótimos por Hair (2009). No estudo de caso o resultado, 0.918, agregado para as 23 variáveis foi bem superior ao mínimo exigido.

Quadro 5 –Alfa de Cronback para as principais variáveis do Estudo de Caso

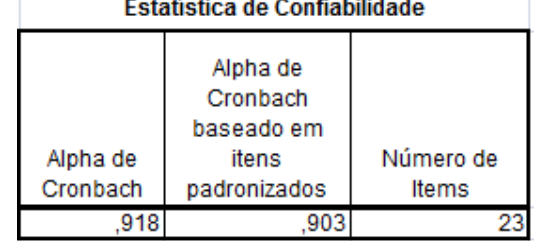

Fonte: Elaborado pelos Autores

Quanto a dados perdidos e a existência de outliers, a estatística descritiva do Quadro 6 do estudo de caso demonstra a inexistência de dados perdidos, no entanto demonstra boa quantidade de dados extremos, o que pode resultar em *outliers*, o que não será adensado no presente artigo, mas apenas sugerido a utilização do boxplot ou da opção que mostra os outliers do SPSS para avaliação dos dados em relação à realidade da carteira.

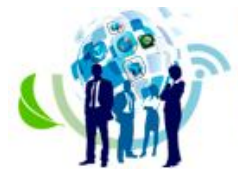

ISSN: 2317 - 8302

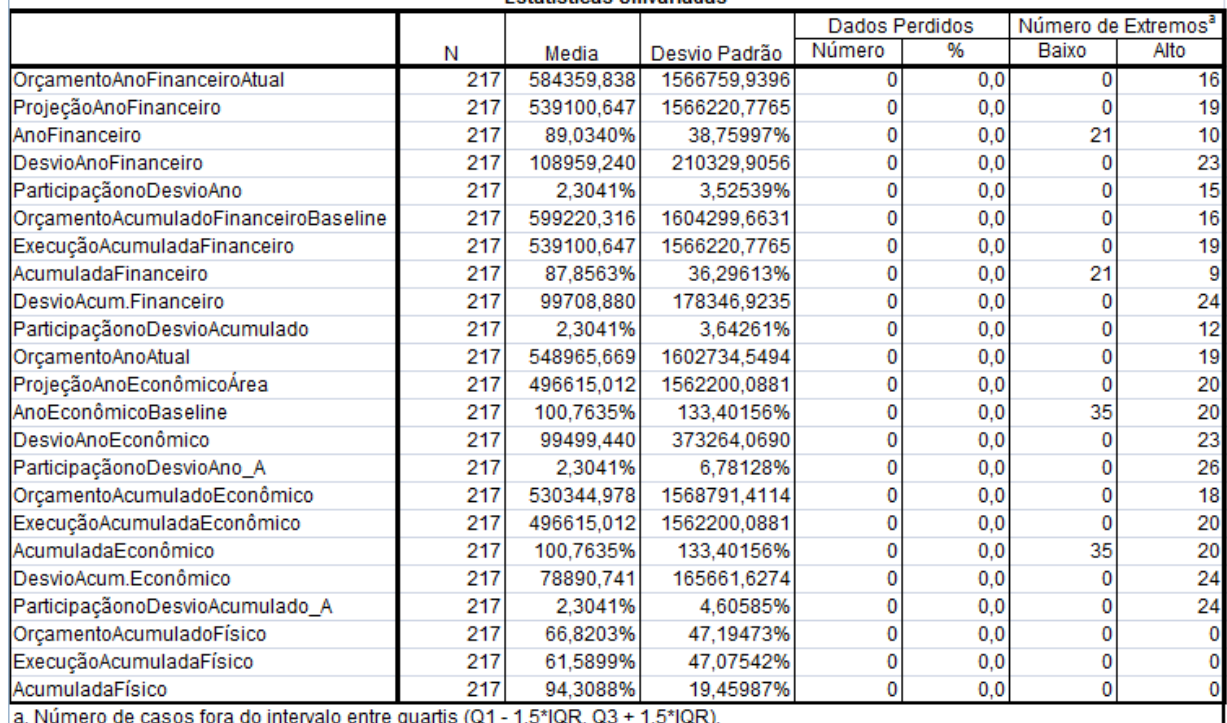

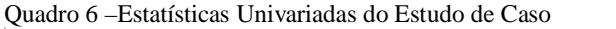

Onde IQR= Intervalo Interquartis; Q1= 25% menor da amostra, Q3=75% maior da amostra

Fonte: Elaborado pelos Autores

## **CONCLUSÕES E CONSIDERAÇÕES FINAIS**

Durante o projeto piloto da metodologia proposta do Radar de Criticidade, foi considerado que esta ferramenta tem grande potencial para ajudar na análise e avaliação de projetos devido as suas características: flexibilidade para utilização em diversas áreas de negócio; alto grau de liberdade para melhorias e adaptações nas etapas propostas; utilização de uma ferramenta conhecida no mercado para seu desenvolvimento; facilidade de visualização do resultado por meio de um gráfico e uma nota.

Destaca-se a existência de várias limitações da ferramenta, dentre as quais a principal é a inviabilidade de testes adicionais utilizando a versão padrão do Excel. No estudo de caso, os testes de qualidade da amostra foram realizados no SPSS, mas essa limitação ferramental pode ser contornada com um trabalho inicial de escolha das variáveis por uma equipe especialista para posterior utilização no dia a dia do Radar de Criticidade.

Outra limitação e possibilidade de estudo futuro é o processo de normalização das variáveis que em um estudo futuro pode ser executado por meio da técnica de score Z. Outros estudos poderão realizar validações das variáveis de projeto por meio de regressões múltiplas ou mesmo usando da Modelagem de Equações Estruturais.

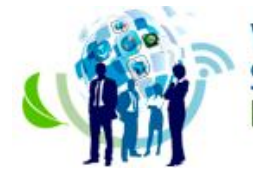

#### **REFERÊNCIAS**

- Ahlemann, F., El Arbi, F., Kaiser, M. G., & Heck, A. (2012). A process framework for theoretically grounded prescriptive research in the project management field. *International Journal of Project Management*, *31*(1), 43–56. doi:10.1016/j.ijproman.2012.03.008
- Deming, W. E. (1986). *Out of the Crisis. Bloomsbury Business Library - Management Library*.
- Halawa, W. S., Abdelalim, A. M. K., & Elrashed, I. A. (2012). Financial evaluation program for construction projects at the pre-investment phase in developing countries: A case study. *International Journal of Project Management*. doi:10.1016/j.ijproman.2012.11.001
- Louro, A. C., & Pugirá, C. G. (2015). ESTUDO BIBLIOGRÁFICO EM GESTÃO DE RISCOS VISANDO IDENTIFICAR AS FERRAMENTAS, MÉTODOS E RELACIONAMENTOS MAIS REFERENCIADOS. *Iberoamerican Journal of Project Management*, 6(1), 78–93. Retrieved from http://journal.riipro.org/index.php/IJOPM/article/view/208
- Nørreklit, H. (2003). The Balanced Scorecard: what is the score? A rhetorical analysis of the Balanced Scorecard. *Accounting, Organizations and Society*, *28*(6), 591–619. doi:10.1016/S0361-3682(02)00097-1
- Pajares, J., & López-Paredes, A. (2011). An extension of the EVM analysis for project monitoring: The Cost Control Index and the Schedule Control Index. *International Journal of Project Management*, *29*(5), 615–621. doi:10.1016/j.ijproman.2010.04.005
- Pellegrinelli, S., & Garagna, L. (2009). Towards a conceptualisation of PMOs as agents and subjects of change and renewal. *International Journal of Project Management*, *27*(7), 649–656. doi:10.1016/j.ijproman.2008.12.001
- Sato, T., & Hirao, M. (2013). Optimum budget allocation method for projects with critical risks. *International Journal of Project Management*, *31*(1), 126–135. doi:10.1016/j.ijproman.2012.04.002
- Trietsch, D., & Baker, K. R. (2012). PERT 21: Fitting PERT/CPM for use in the 21st century. *International Journal of Project Management*, *30*(4), 490–502. doi:10.1016/j.ijproman.2011.09.004
- Vanhoucke, M. (2012). Measuring the efficiency of project control using fictitious and empirical project data. *International Journal of Project Management*, *30*(2), 252–263. doi:10.1016/j.ijproman.2011.05.006